# **GUIDE METHODOLOGIQUE**

Comment apprendre une leçon, préparer un exposé, réviser son brevet, préparer les contrôles…

**Parents : comment aider votre enfant dans ses devoirs**

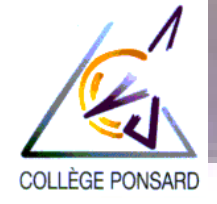

**Collège François PONSARD – Vienne Ministère de l'Éducation nationale**

### **FICHE METHODE : QU'EST CE QU'APPRENDRE ?**

Apprendre n'est pas seulement mémoriser par cœur ! L'important pour apprendre est d'abord de comprendre. C'est aussi de penser à l'importance de ce que l'on mémorise, donc d'avoir le désir de le faire.

Travailler les erreurs est une très bonne façon d'apprendre. Il est important de comprendre ce qui n'a pas marché pour essayer autrement.

### **Apprendre c'est donc :**

▶ Comprendre et mémoriser : on apprend à partir de ce qu'on sait déjà

- ▶ Utiliser et partager : on mobilise des savoirs
- ▶ Se tromper et dépasser l'erreur : on se remet en question.

### **Apprendre pour rester maître à bord !**

### **Tout se joue en cours !**

Afin de mieux mémoriser les leçons à apprendre, il faut

- Être attentif en classe (ne pas arriver fatigué ; se coucher tôt).

- Écouter et participer en répondant aux questions
- Demander des explications pour bien comprendre

-Soigner son cahier : écrire lisiblement, mettre des couleurs pour mieux se relire, prendre le cours correctement et entièrement.

- Ne pas effacer les erreurs. Elles permettent de progresser. Je dois les corriger en vert.

- Coller les documents distribués au bon endroit dans le cahier.

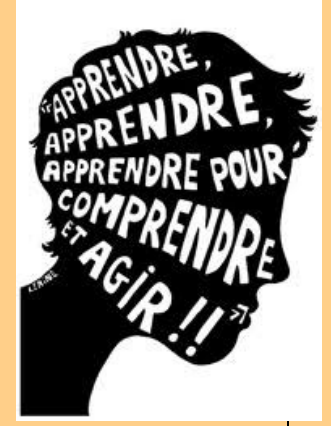

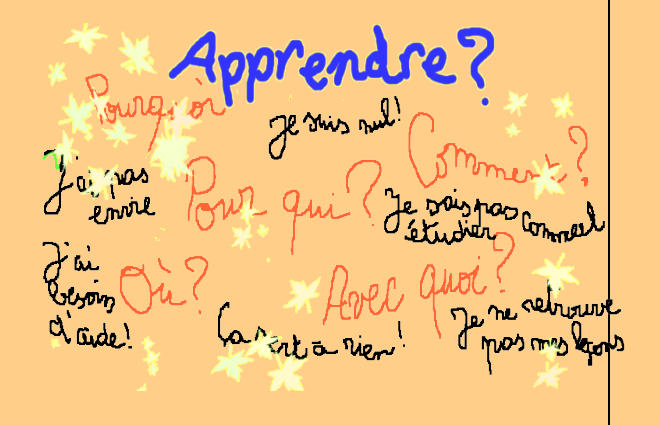

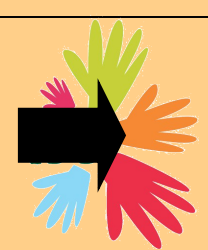

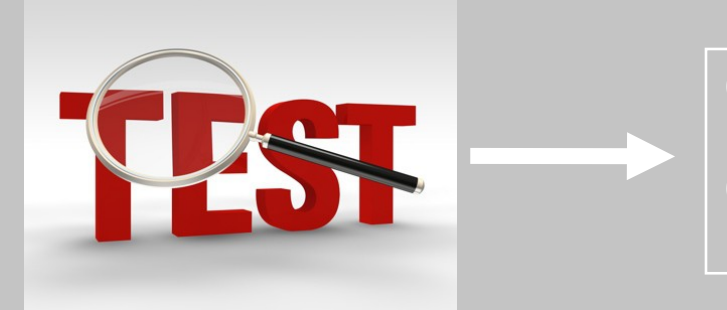

**Quand je ne comprends pas une leçon. Quand je ne sais pas faire un devoir.**

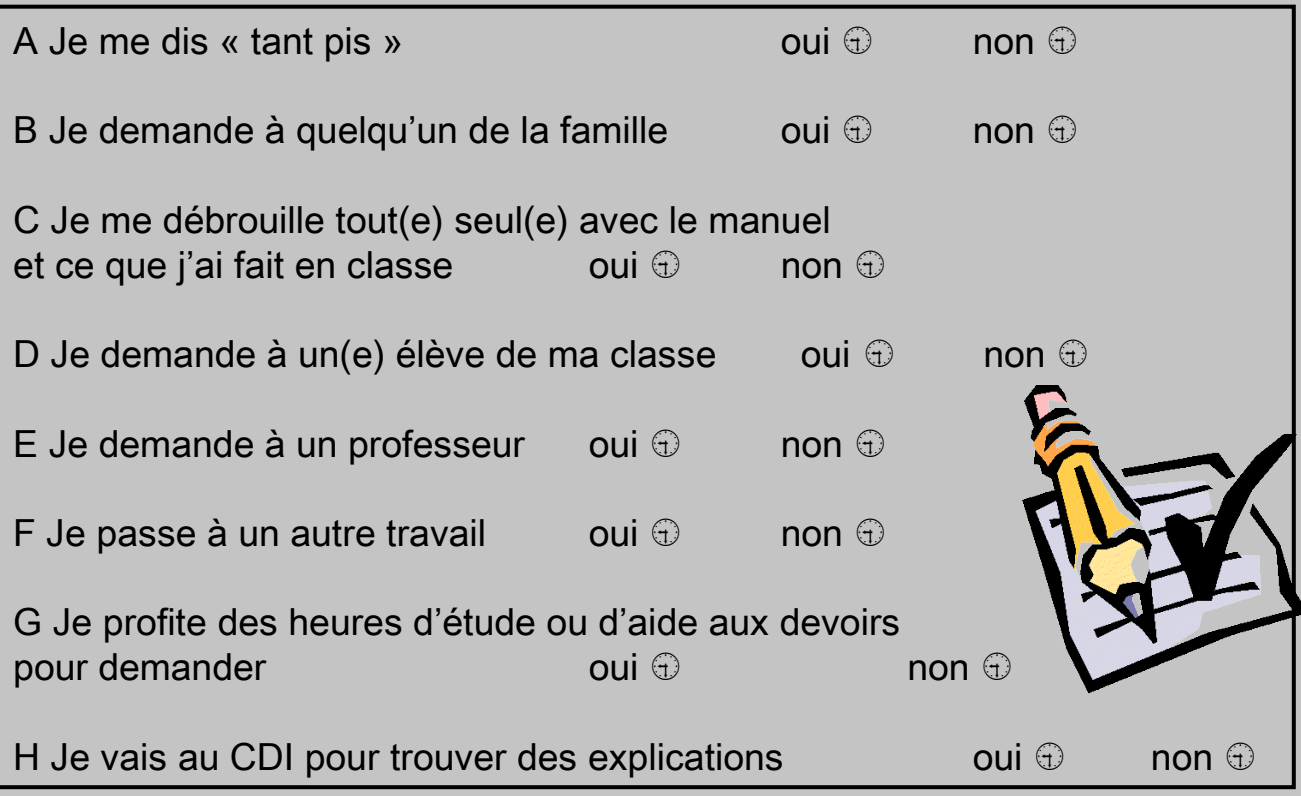

### RESULTATS :

Si tu as répondu OUI aux propositions a et g : tu n'es pas assez tenace, tu abandonnes trop vite et cela peut te jouer des tours. Si personne ne peut t'aider dans ta famille, n'oublie pas toutes les ressources du collège : le CDI et l'aide aux devoirs et bien sûr, tes professeurs.

Si tu as répondu OUI à la proposition C : tu as l'habitude de te débrouiller seul(e), c'est une qualité, mais il peut t'arriver de ne pas comprendre. Pense alors à demander de l'aide.

Si tu as répondu un ou plusieurs OUI aux propositions b, d, e, f, h : tu sais bien te faire aider.

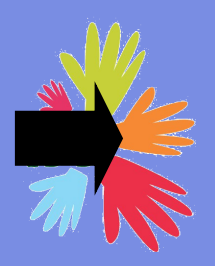

## **Où trouve t'on les idées essentielles d'une leçon ?** :

-dans les titres et les sous titres

-dans les mots clefs : soulignés ou en couleurs, ils sont fondamentaux. Ce sont les outils permettant de penser ou d'exprimer précisément une idée. On doit en connaître la définition précise et savoir les réutiliser dans une situation nouvelle.

### **Apprendre : c'est chacun son style :**

Chacun mobilise son savoir de façon différente : -certains se fabriquent ou voient des images dans leur tête : **mémoire visuelle**. Apprenez plutôt par écrit, faites des fiches, mettre des couleurs dans les leçons car on retient ce que l'on VOIT

-d'autres entendent des mots : **mémoire auditive**. Apprenez plutôt à voix haute car on retient ce que l'on DIT.

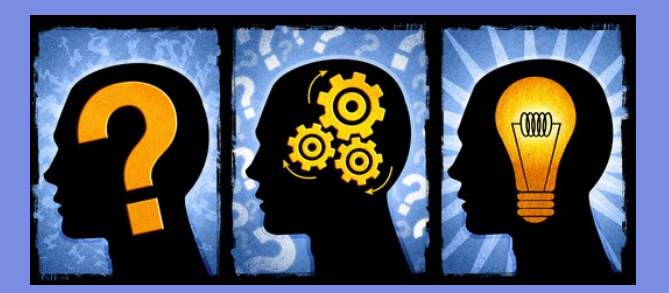

**Important : pour apprendre, il faut être au calme (loin de la télé et du téléphone portable !) et être concentré.**

# **1)Désirer retenir**

On retient mieux si ce qu'on veut retenir est utile pour un projet, notamment si on sait à quoi et pourquoi cela va servir plus tard.

On retient mieux quand ce qu'on mémorise constitue une réponse à une question que l'on s'est posée.

### **2)Comprendre l'information**

On mémorise mieux si on a compris de quoi ça parle ? Où cela se situe par rapport à ce que l'on connaît déjà ?

D'où l'importance de :

-partir de ce que l'on connaît déjà pour apprendre quelque chose de nouveau. On peut se demander : « qu'est ce que je connais déjà sur ce sujet ?… »

-créer des liens entre les cours, les évènements, les informations.

-Se poser des questions sur le sujet ; qui ? quoi ? où ? quand ? pourquoi ? comment ?

### **3)Structurer l'information**

Repérer les titres de la leçon, le plan du chapitre pour en comprendre la structure et l'enchaînement des idées.

### **4)S'entraîner à mémoriser comme on s'entraîne à pratiquer un sport**

On enregistre mieux en plusieurs fois !

-Déjà être attentif pendant le cours

-On reprend l'ensemble du cours le soir même. Tout est frais, on complète ce que l'on a pas eu le temps de noter. On cherche à comprendre, on repère les manques, on souligne les points importants et on fait des fiches de révisions.

-on apprend les leçons au fur et à mesure. Une leçon doit être sue pour le cours suivant.

-planifier les révisions, prendre de l'avance. Le cerveau sature si on le sollicite trop au dernier moment.

### **5)Se représenter les situations dans lesquelles les savoirs sont utilisés.**

Quand on révise avec le cours sous les yeux, on peut avoir l'impression de le connaître, mais pendant l'interrogation, on n'arrive pas toujours à se rappeler ce que l'on croyait avoir appris.

Il est donc important de comprendre ce que l'on apprend et ne pas seulement apprendre pour le contrôle du lendemain, mais aussi pour s'en servir à d'autres moments plus lointains.

### - Lire la leçon : attention = **LIRE N'EST PAS APPRENDRE**

- Relire plusieurs fois le cours,
- Chercher le définition des mots que je ne comprends pas
- Apprendre les tableaux récapitulatifs

- Écrire et apprendre les titres et sous titres = faire le plan du cours sur une fiche

- Retenir les gros points de chaque partie = les écrire sur une fiche résumée
- Faire des fiches méthodes pour retenir les notions importantes du cours **car**

### **il faut toujours savoir situer la leçon dans son contexte.**

- Apprendre par cœur les conclusions, le vocabulaire,

- Réviser les Travaux Pratiques, interrogations précédentes et exercices (les refaire si besoin),

-Refaire les exercices non compris…

- Se faire interroger par des proches ou réciter : je dois savoir expliquer dans quel chapitre je suis

- Se réunir avant le contrôle pour discuter des problèmes d'incompréhension dans le cours,

- Se faire des minis interrogations par écrit, refaire des schémas bilan :

j'essaye de reconstituer le plan de ma leçon, sans m'aider de mon cours.

-Imaginer les questions possibles

### **Apprendre dans le temps :**

- Relire le cours régulièrement,
- Lire les leçons de temps en temps,

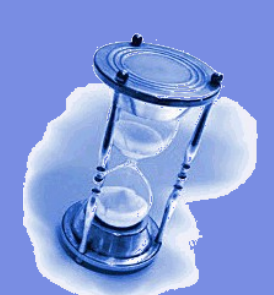

- Ne pas apprendre à la dernière minute, il faut se préparer pour un devoir surveillé,

- Surtout ne pas apprendre la veille et encore moins le jour même !

-Réviser une semaine à l'avance.

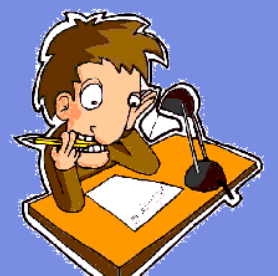

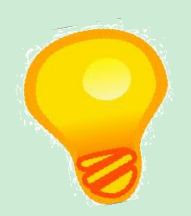

Je prépare mes affaires la veille avec le matériel nécessaire.

Je range mon bureau dès que j'arrête de travailler.

Le soir, je relis les cours de la journée en les faisant « exister » dans ma tête.

J'imagine les questions de l'examen. J'apprends aussi en fonction de ce

J'organise ma recherche d'informations

Je gère mon temps, en me servant de mon emploi du temps et de mon agenda.

Je sors mes affaires avant que le cours commence.

### **J'anticipe = ACTION Je gagne = BENEFICE**

J'ai plus de temps pour dormir, prendre mon petit déjeuner ou me préparer…et je n'oublie rien !

Je me mets aussitôt et avec plaisir à travailler la fois d'après

Je mémorise mieux

Je crée mes fiches chaque soir. Je mémorise en les faisant, je gagne du temps lors de mes révisions.

J'organise mon temps de révision. J'augmente mon efficacité. En cas de besoin, j'ai le temps de demander des précisions ou des conseils au professeur.

qui m'est demandé.

J'évite de perdre du temps en sachant à l'avance ce que je veux et où j'ai les chances de le trouver.

J'anticipe sur les travaux à venir Je mets de coté les documents qui peuvent me servir dans des travaux futurs.

J'ai du temps pour mes loisirs.

Je suis prêt rapidement. Je mets mon cerveau de suite en activité.

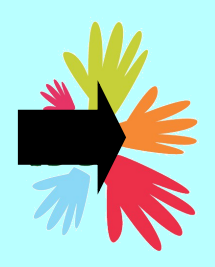

### **FICHE METHODE : LE TRAVAIL A LA MAISON**

### **La règle d'or d'un travail réussi : ne pas attendre la dernière minute pour faire le travail demandé : penser à s'avancer !**

#### **Apprendre une leçon** :

**Je dois relire le soir même (au moins deux fois) le cours de la journée.** Il est important de revoir les documents étudiés en classe, se souvenir des commentaires faits en classe, des questions que l'on s'était posées (voir fiche méthode : apprendre une leçon, comment faire ?).

**Si un exercice n'a pas été compris en classe, faire une croix devant et écrire la question que je poserai en classe au début du cours suivant.**

*Le petit + :* feuilleter quelques exercices proposés, le manuel, voir les autres documents, répondre aux questions, faire quelques exercices proposés.

#### **Faire un exercice :**

### **Avant de faire l'exercice, il est impératif d'avoir appris la leçon correspondante.**

- -je dois lire attentivement l'énoncé, plusieurs fois si nécessaire, jusqu'à la compréhension de la question. Je repère la ou les tâches à effectuer grâce aux verbes employés dans la consigne : souligner, relever, compléter, justifier, analyser, commenter…
- -si je ne comprends pas un mot dans la consigne : je cherche sa signification dans le dictionnaire
- -je fais l'exercice au brouillon
- -je rédige la réponse à l'aide **de phrases complètes et correctes** en reprenant les termes de la question.
- je le recopie au propre dans mon cahier ou mon classeur en notant la page et le numéro de l'exercice.

#### *Si je n'arrive pas à trouver de solutions :*

Je relis d'abord ma leçon et je recherche les idées essentielles dans mon cahier ou mon manuel. Et ensuite, je demande de l'aide.

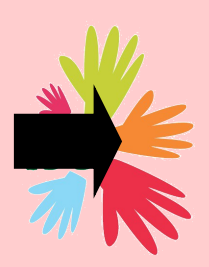

### **FICHE METHODE : POUR PREPARER MES CONTROLES**

**-je commence à réviser une semaine à l'avance** : je peux ainsi interroger mon professeur si je n'ai pas compris une notion.

**-je revois la leçon** en insistant sur les définitions, les points méthodes, les repères historiques, les théorèmes….

**-je refais des exercices** pour m'entraîner sans les corrections puis je vérifie les résultats avec les corrections.

-**Refaire les schémas et/ou les cartes** sans regarder le cahier.

**-j'utilise le livre** pour tester mes connaissances

**-j'imagine les questions** que le professeur peut poser

**-je prépare ma feuille double** et pense à **vérifier mon matériel**.

ATTENTION

**Les définitions, les théorèmes… sont à connaître par cœur, à l'écrit.**

**Si les leçons on été apprises régulièrement et revues plusieurs fois, elles sont donc bien assimilées et vous serez prêts pour l'évaluation !**

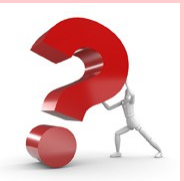

### **Les contrôles : à quoi ça sert ?**

Les contrôles permettent à chaque professeurs de suivre le travail de tous les élèves et de vérifier ce qu'ils ont compris. Pour toi, ils servent à savoir où tu en es dans chaque matière, et à te situer par rapport au reste de la classe.

Les contrôles sont corrigés en classe : pense à poser des questions. La correction est importante pour t'aider à faire des progrès.

## **Les contrôles sont des moments importants, il faut apprendre à les préparer.**

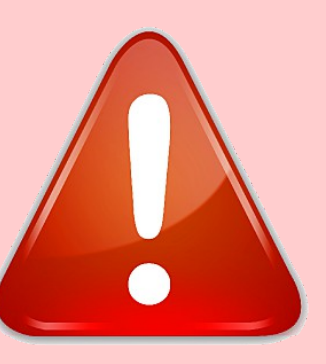

## **Comment préparer et réussir un contrôle ?**

Selon les disciplines, les professeurs n'attendent pas la même chose de toi.

Ne révise pas un contrôle juste la veille : révise en plusieurs fois pour vérifier que tu ais bien mémoriser.

Il ne suffit pas d'apprendre par cœur, il faut aussi comprendre ce que tu apprends.

**Pendant un contrôle** : ne passe pas trop de temps sur une question. Avant la fin, garde du temps pour te relire, corriger les fautes et vérifier que tu n'as rien oublié.

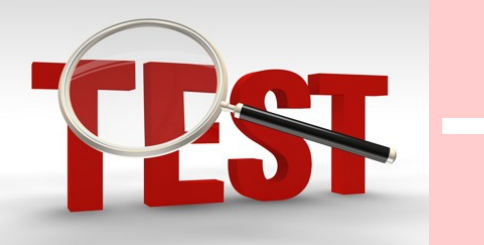

J'ai fait des erreurs

**Apprends à te connaître pour les contrôles.**

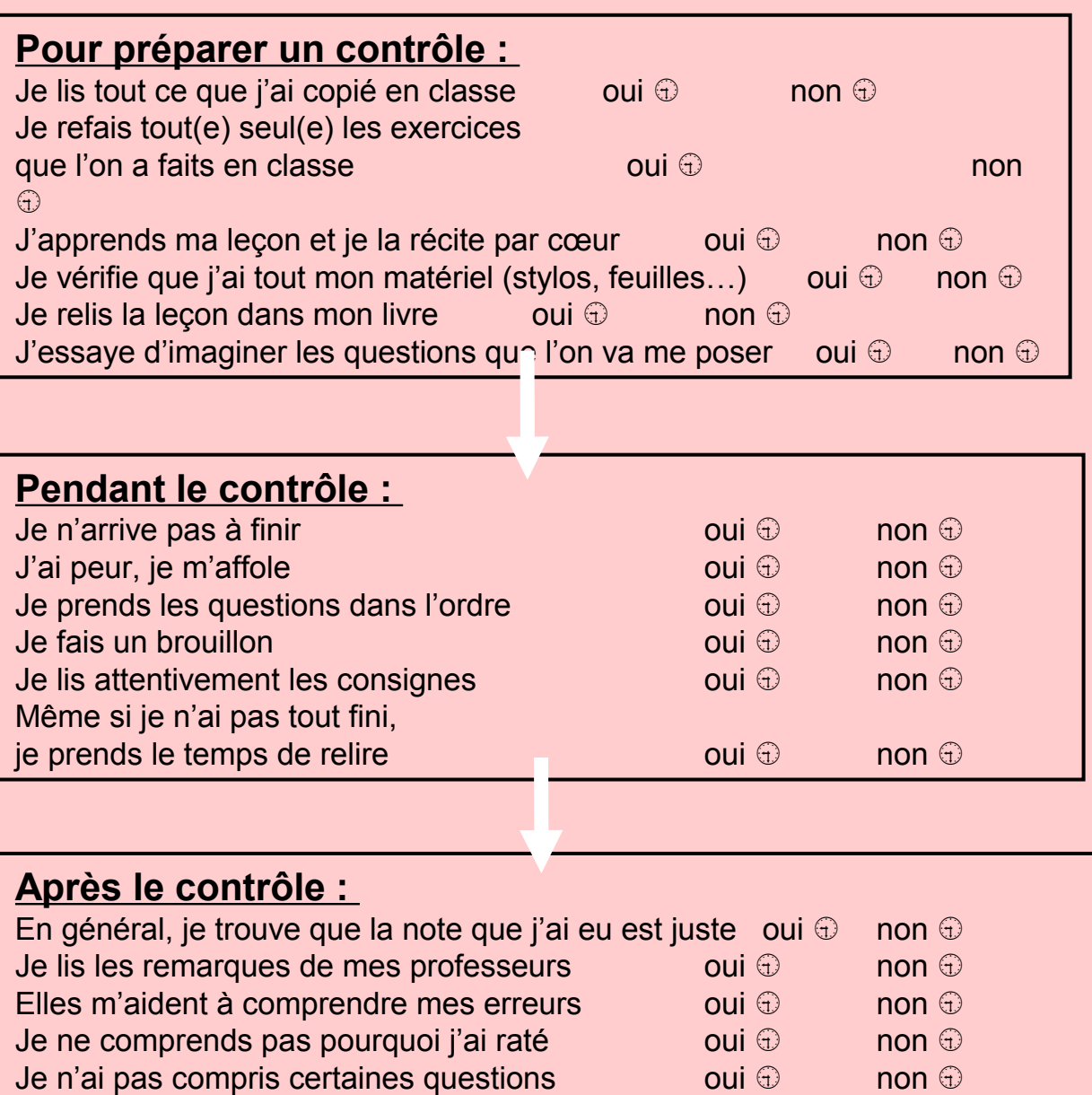

alors que je connaissais la réponse oui  $\oplus$  oui  $\oplus$  non  $\oplus$ 

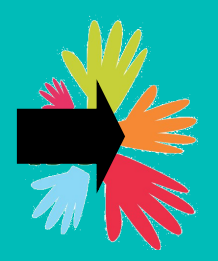

### **FICHE METHODE : QUELQUES CONSEILS SELON LES MATIERES**

-**En maths :** apprendre les propriétés et refaire les exercices. Si des difficultés persistent : il existe des ressources sur Internet : mathenpoche, http://mathsvideos.com

**-En français** : il faut comprendre et refaire les exercices, relire les textes lus en classe.

Cas particulier de l'expression écrite (écriture, rédaction) : l'exercice de rédaction est un exercice strictement personnel qui permet d'utiliser et d'évaluer des compétences variées. Seule une aide extérieure à la compréhension du sujet est possible et utile.

**- En langues** : ce n'est pas que du par cœur, il faut surtout apprendre le vocabulaire et la conjugaison, copier les mots de vocabulaire pour apprendre à les orthographier.

-**En sciences et Techno** : revoir les notions, les expériences lire le cours, refaire les exercices, revoir les TP

**-En histoire/ Géo :** revoir les documents vus en cours et relire le cours.

**-En arts plastiques** : bien prendre en compte les contraintes : ce qui est imposé (techniques ou support à utiliser). Savoir écrire correctement le nom des artistes, connaître le vocabulaire et définition des mouvements artistiques. Savoir reconnaître l'œuvre d'un artiste et la décrire. Pouvoir expliquer la démarche de l'artiste.

**-Pour la culture personnelle** : regarder les informations pour savoir ce qu'il se passe dans le monde. Regarder des documentaires.

**Pour les 3èmes : pour le brevet, il est indispensable de faire des fiches par matières et chapitres pour retenir les notions importantes** (voir fiche méthode)

**Ce que je dois savoir par cœur**

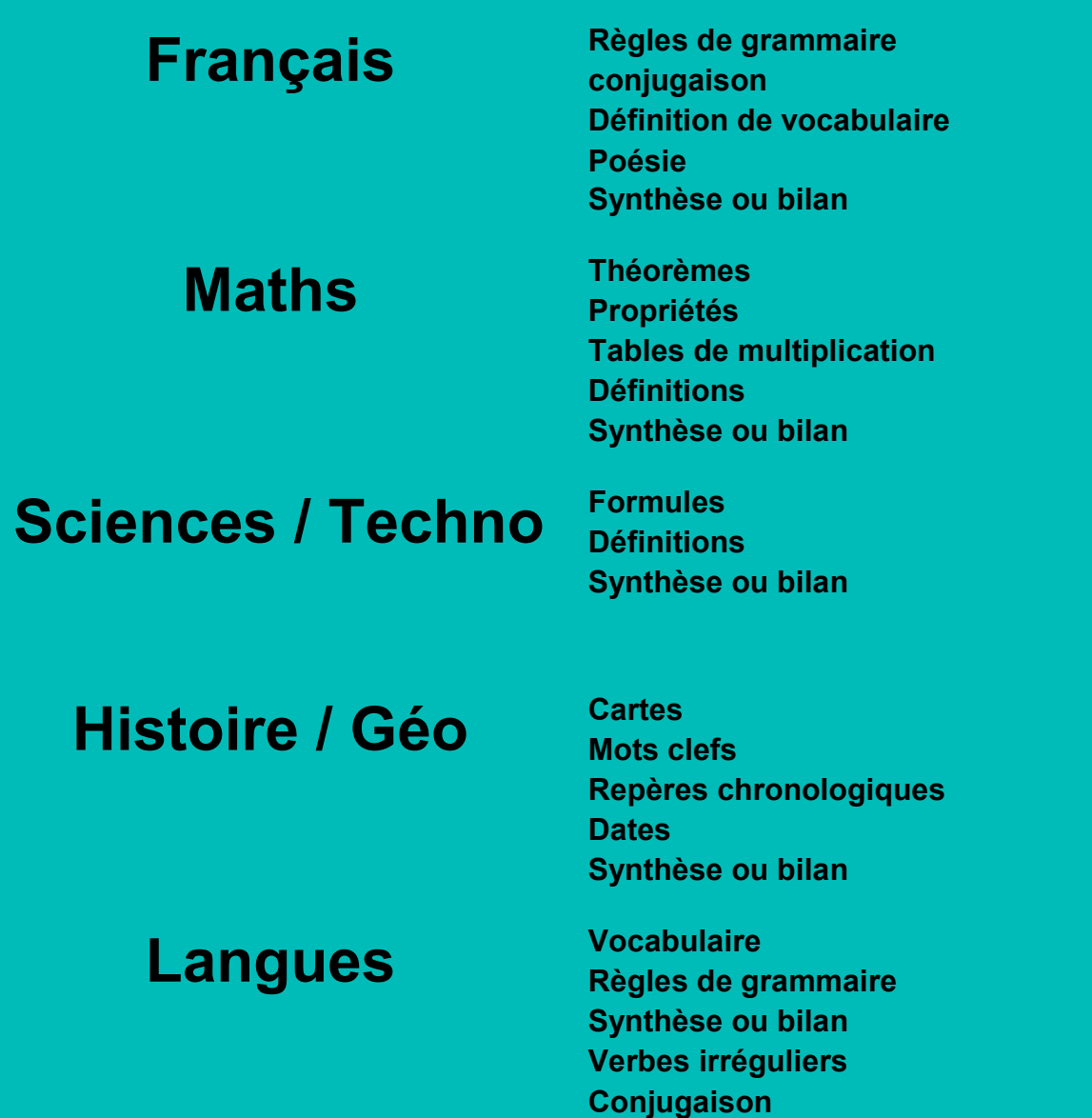

**En cas d'absence : Rattraper les cours manqués et téléphoner à un camarade pour savoir quel est le travail demandé par les professeurs…et faites le avant de venir en classe !**

**Ne pas prendre une absence comme une excuse pour ne pas connaître une notion.**

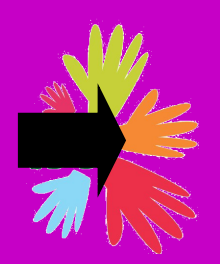

### **FICHE METHODE :LE ROLE DE L'ADULTE DANS LES DEVOIRS**

### **PROGRAMMER LE TRAVAIL PERSONNEL :**

Le temps à consacrer au travail :

• Environ 1h en moyenne chaque soir.

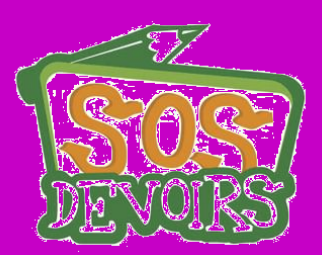

• Organiser le travail personnel sur une semaine à l'aide d'un planning comportant les heures de cours, les trajets, les heures de repas et de goûters, les activités et les loisirs, **puis** intégrer les plages de travail.

• Aménager un endroit calme pour travailler (sans télévision, ni musique).

**1) Exiger le matériel nécessaire** : agenda, classeur, manuel, TD, stylos…

Vous pouvez regarder le travail à faire pour le lendemain et la semaine à venir.

Regarder régulièrement les cahiers pour vérifier la tenue de ceux-ci. - Titres soulignés, correction des exercices prise "à part " et correctement écrite….

- Cahiers complets sans cours manquants.

Pour les 6èmes, le cartable peut être fait avec les parents ( 1er trimestre) afin de ne pas oublier de cahiers. On peut faire réaliser "un emploi du temps matériel " par l'enfant.

**2) Vérifier la lisibilité des outils de travail** et, si nécessaire, faire ranger le classeur

**3) Faire apprendre la leçon**, vérifier la compréhension et le mémorisation du cours.

-Demander à l'élève de situer la leçon dans son contexte.

-Vérifier qu'il a bien compris la leçon et pourquoi il est important de la connaître.

-L'élève doit savoir dire de quoi il s'agit (titre du chapitre) et connaître les titres des grandes parties de sa leçon, les grands points à savoir. Il doit savoir faire le lien entre le titre et le contenu du paragraphe.

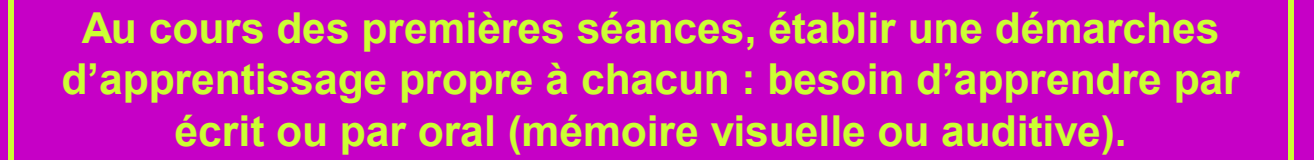

**4) Laisser l'élève travailler en autonomie** dans un premier temps en vérifiant toutefois l'efficacité des efforts fournis.

#### **5) Pointer les erreurs sans les corriger**

Par exemple, lors de la récitation de la leçon, l'adulte peut faire une croix devant les notions non comprises pour que l'élève puisse la retravailler ensuite.

**6) Lors des exercices, renvoyer à la leçon si nécessaire**

### **EXIGER L'UTILISATION DU BROUILLON**

**7) Faire recopier le travail au propre**

### **La scolarité au collège est exigeante, encouragez votre enfant.**

*S'il est trop difficile de consacrer chaque soir du temps pour aider votre enfant à faire ses devoirs, utiliser les ressources mises à disposition par l'établissement (aide aux devoirs…) et l'accompagnement scolaire proposé par les associations populaires et les centres sociaux.*

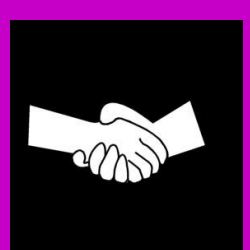

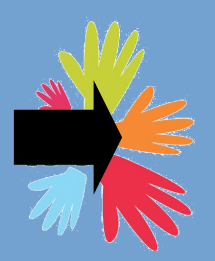

### **FICHE METHODE : FAIRE UN EXPOSE**

Chaque exposé comporte un titre qui est aussi le sujet de l'exposé La première étape du travail consiste à comprendre le titre de l'exposé, en recherchant les mots du titre dans un dictionnaire.

Il faut ensuite délimiter le sujet dans le temps et dans l'espace en répondant aux questions suivantes : **quand ?** et **où ?** Ensuite, posez-vous quelques questions simples sur le sujet qui guideront ensuite le début de vos recherches : **qui ? quoi ? comment ? pourquoi ? quelles conséquences ?**

### **1)Les recherches**

La préparation de l'exposé consiste ensuite en un travail personnel de recherche à faire au **CDI du collège, en bibliothèque et à la maison.**

Pour trouver les informations nécessaires à votre exposé, **utilisez en priorité des manuels d'Histoire-Géographie, de Français, des dictionnaires et des encyclopédies.**

Pensez qu'un exposé est plus agréable à écouter si vous montrez quelques documents (cartes,Photos…).

Possibilité d'utiliser Internet mais ne pas se contenter d'imprimer une page Internet !

### **2)La préparation**

Choisir l'ordre (le plan) dans lequel vous présenterez le résultat de vos recherches à vos camarades.

Si vous êtes plusieurs, répartissez-vous les rôles : qui commence à lire, qui montre les documents, qui écrit les mots difficiles au tableau ? Vous devez tous avoir quelque chose à faire à tour de rôle pendant l'exposé.

**Gérer le temps** qui a été accordé : s'entraîner par oral en se chronométrant.

#### **3)L'exposé en classe**

L'exposé se fait **toujours debout**.

Parler **correctement**, **clairement** et **lentement** en insistant sur la construction de son exposé Commencer par écrire le titre de l'exposé au tableau.

Chacun lit à tour de rôle les textes qui ont été écrits pendant que l'autre montre les documents ou écrit les mots difficiles au tableau s'il y en a.

Ne lisez pas trop vite mais assez fort pour que tout le monde entende bien et puisse suivre sans difficulté.

Après avoir présenté le résultat de vos recherches, vous essayerez de répondre aux questions qui vous seront peut-être posées.

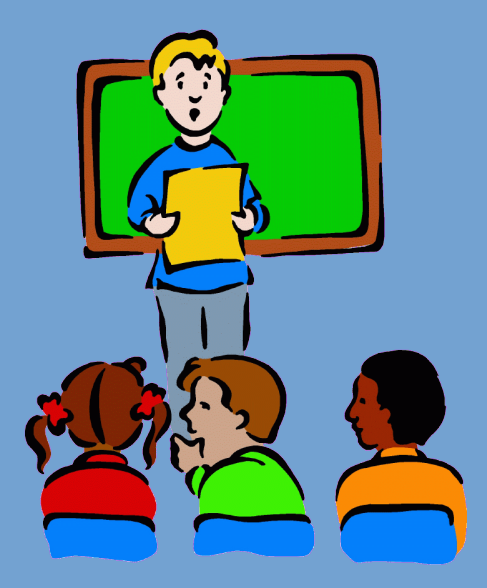

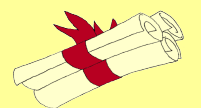

### **►Qu'est-ce qu'une fiche de révisions ?**

Elle vous permet de construire un **résumé méthodique** et **précis** du cours : il faut **simplifier, sans rendre superficiel** !

Pour cela : sélectionner les informations, les **hiérarchiser**. La fiche doit ainsi vous permettre de comprendre la façon dont est organisé votre chapitre, comment s'articulent les idées entre elles.

**Attention** : la fiche ne remplace pas le cours, elle est une aide permettant de revoir les éléments essentiels.

#### **Matériel à utiliser :**

Fiche bristol ou petits cahiers, surligneurs fluorescents et plusieurs couleurs de stylos.

Toutes les fiches doivent être de la même taille et rangées dans un classeur. Utiliser toujours les mêmes couleurs de stylo que vous définissez pour les titres, les sous parties, les dates, les acteurs, les théorèmes…

### **►Le contenu de la fiche :** Faire une fiche par chapitre !!

#### **le contenu du cours au recto :**

De façon générale, la fiche reprend le plan et les mots-clés du cours. Sélectionner les notions qui semblent fondamentales. Pour chaque notion ou idée, noter un exemple.

Il ne faut pas faire des paragraphes en miniature. Il faut des tirets, des points... pour organiser les différentes idées.

### Votre fiche doit être claire et aérée, le but est de vous approprier votre cours. **- GRANDE PARTIE**

**Des éléments complémentaires au verso :** Définitions, schéma, citations, références de

livres ou de sites Internet….

**AUFREDUE** 

**A) Sous-partie** Idée + exemple **B) Sous- partie** Idée + exemple

**I I- GRANDE PARTIE A) Sous-partie** Idée + exemple **B) Sous- partie** Idée + exemple

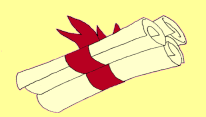

### **FICHE BREVET :L'EPREUVE DE MATHEMATIQUES AU BREVET**

### **1)Le matériel :**

-Ne pas oublier votre calculatrice (pensez à vérifier l'état des piles). **Attention : les téléphones portables sont interdits pour faire les calculs.**

-pour la géométrie : compas, règle, rapporteur, équerre -pour le reste : crayon à papier taillé, gommes et stylos.

#### **2)Quelques conseils :**

-Il est impératif de **bien gérer son temps** : idéalement, passer **40 minutes** par partie et consacrer un peu de temps pour la relecture.

-Prendre une feuille différente pour chacune des trois parties. Cela permet de ne pas mélanger les exercices et apporte de la clarté à la copie.

-commencer par la partie sur laquelle vous êtes le plus à l'aise mais l'ordre des exercices est à respecter.

-**avant de commencer à rédiger : lire l'exercice dans sa totalité pour bien comprendre de quelle notion il s'agit.**

-faire attention à l'orthographe.

-Éviter les ratures et les « pâtés » de blanc. Pour cela, **utiliser des feuilles de brouillon**.

-Ne pas hésiter à refaire une figure au brouillon ou à coder sur l'énoncé si celle-ci est déjà dessinée.

-**Soigner votre rédaction**, en énonçant clairement les théorèmes utilisés. Ne pas oublier d'énoncer les hypothèses qui permettent d'appliquer un théorème.

-Pour le problème : il s'agit d'un seul grand exercice. Il faut donc **traiter les questions les unes après les autres.**

-Souligner ou encadrer le résultat et **vérifier qu'il correspond bien à la question posée**.

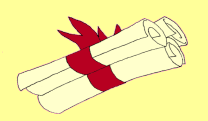

### **FICHE BREVET :L'EPREUVE D'HISTOIRE / GEO et EDUCATION CIVIQUE AU BREVET**

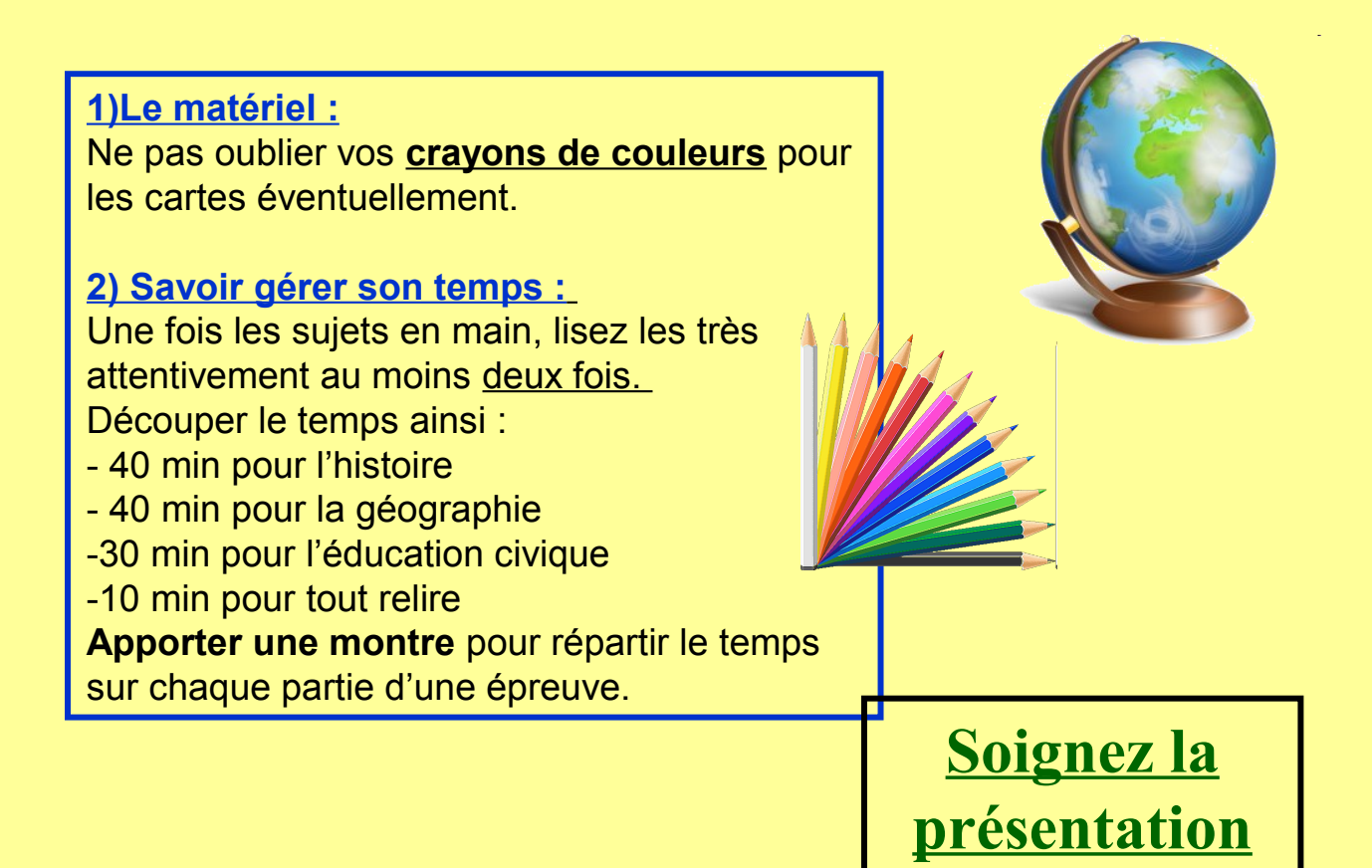

### **3) L'étude des documents :**

Les documents peuvent être de toutes sortes : texte, carte, graphique, dessin / caricature, statistiques, Une d'un journal, texte de loi…

**Étudier les textes avec attention et répondre directement sur la copie** aux questions en rédigeant des phrases courtes, claires avec des mots de vocabulaires précis.

**Les connaissances mais aussi les capacités d'analyse doivent apparaître dans ce type d'exercice.**

**Vérifier les informations clé** : auteur, date, source, échelle, légende… Chercher ensuite quel est l'intérêt du document, l'éclairage particulier qu'il apporte à la question. Veillez à apporter quelque chose au document : ne pas se contenter de relever les informations. Il faut approfondir avec le cours.

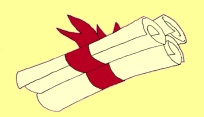

### **FICHE BREVET :L'EPREUVE DE FRANCAIS AU BREVET**

### **1)Les questions :**

-**prendre le temps de lire le texte** avec attention. Possibilité de souligner les mots clefs ou les éléments de réponses aux crayons de couleurs pour faciliter ensuite la rédactions aux questions.

-**Lire l'ensemble des questions avant de répondre à la première**. Le titre des parties peut vous éclairer pour les réponses à apporter à certaines questions.

-**Toutes les réponses doivent être rédigées**. Faire donc attention à l'orthographe.

Citez le texte en le mettant entre guillemets quand la question vous le demande ( ex : « justifiez par des éléments précis», « relevez les éléments précis », «quelles expressions le prouvent »...)

Il est PREFERABLE d'indiquer le n° des lignes quand vous citez le texte.

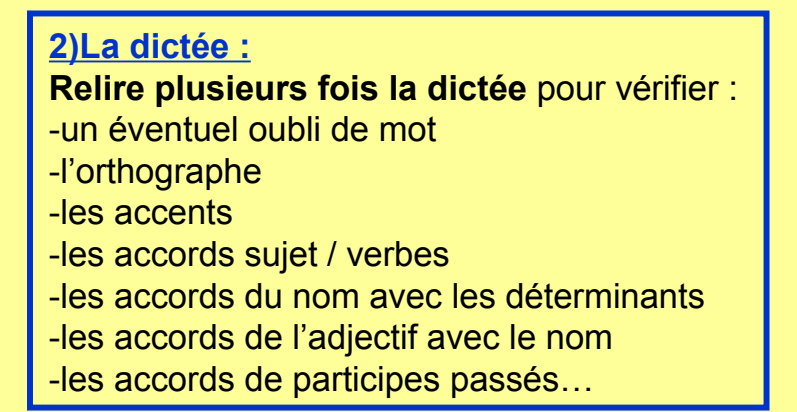

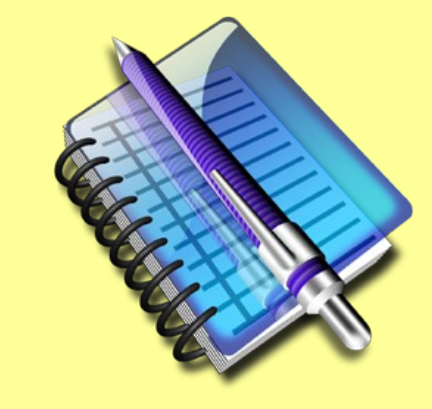

### **3)La rédaction :**

-**Lire le sujet et les consignes avec attention**, sans précipitation, afin d'éviter le hors sujet. Surligner les mots clés.

-**Faire un brouillon** afin d'organiser le devoir et d'éviter répétitions et ratures sur la copie.

-**Aérer la copie** avec des paragraphes.